# **chatbet365 - 2024/07/29 Notícias de Inteligência ! (pdf)**

**Autor: symphonyinn.com Palavras-chave: chatbet365**

## **chatbet365**

Você está pronto para elevar sua chatbet365 experiência de apostas esportivas a um novo nível? Com o **bet365 ao vivo online**, você pode acompanhar seus esportes favoritos em chatbet365 tempo real, sentir a adrenalina de cada jogada e ter acesso a uma plataforma completa para fazer suas apostas com segurança e confiança.

### **Mas o que exatamente é o bet365 ao vivo online?**

É um serviço que permite assistir a eventos esportivos ao vivo diretamente no seu dispositivo, seja ele um computador, smartphone ou tablet. Imagine acompanhar a partida do seu time do coração, sentir a emoção de cada gol e ter a chance de fazer apostas durante a partida!

### **E quais são as vantagens de usar o bet365 ao vivo online?**

- **Ação em chatbet365 tempo real:** Acompanhe cada minuto da partida, cada lance, cada gol e cada emoção.
- **Apostas ao vivo:** Faça suas apostas durante a partida, aproveitando as oportunidades que surgem a cada momento.
- **Ampla variedade de esportes:** Desfrute de transmissões ao vivo de futebol, tênis, basquete, corridas de cavalos, críquete e muito mais.
- **Facilidade de acesso:** Acesse o serviço diretamente pelo site ou aplicativo do bet365, disponível para Android e iOS.
- **Segurança e confiabilidade:** O bet365 é uma plataforma reconhecida mundialmente por sua chatbet365 segurança e confiabilidade, garantindo uma experiência tranquila e segura para seus usuários.

### **Como posso começar a usar o bet365 ao vivo online?**

- 1. **Crie uma conta no bet365:** Se você ainda não tem uma conta, o processo é simples e rápido.
- 2. **Faça um depósito:** Escolha o método de pagamento que preferir e faça um depósito na sua chatbet365 conta.
- 3. **Acesse a seção "Ao Vivo":** Encontre a seção "Ao Vivo" no site ou aplicativo do bet365.
- 4. **Selecione o evento que deseja assistir:** Navegue pelos eventos disponíveis e escolha o que mais lhe interessa.
- 5. **Aproveite a experiência:** Acompanhe a partida ao vivo, faça suas apostas e divirta-se! **E aí, pronto para entrar no mundo do bet365 ao vivo online?**

**Aproveite a oportunidade de assistir aos seus esportes favoritos em chatbet365 tempo real, fazer apostas emocionantes e ter uma experiência completa de apostas esportivas! Não perca tempo, acesse o site do bet365 agora mesmo e comece a se divertir!** [7games](/post/7games-jogos-para-download-2024-07-29-id-2191.htm) [jogos para download](/post/7games-jogos-para-download-2024-07-29-id-2191.htm)

**Aproveite também as promoções e ofertas especiais do bet365 para aumentar suas chances de ganhar!**

**Alguns exemplos de promoções:**

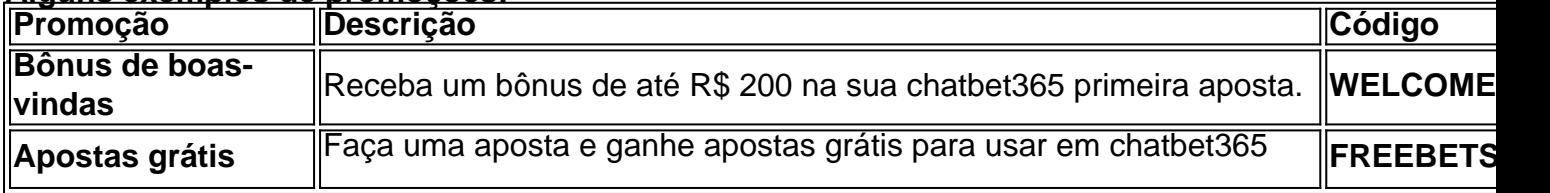

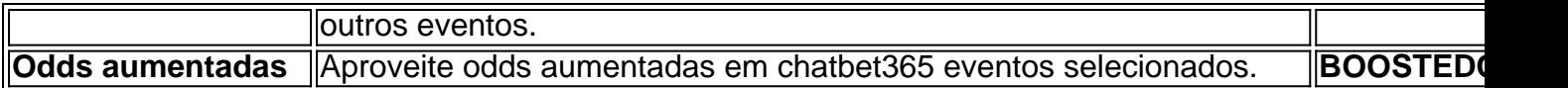

**Lembre-se de jogar com responsabilidade e aproveitar a experiência de forma segura e divertida!**

**Aproveite o bet365 ao vivo online e viva a emoção das apostas esportivas!**

## **Partilha de casos**

### Encontro Ao-Vivo e Como Eu Conseguisse Transmissões Em Tempo Real Após Meu Acidente

Tive um acidente na casa da minha amiga, onde nós fomos testar o encontro ao vivo de bet365. Não posso escrever sobre a emoção que senti quando a página do encontro ao-vivo apareceu no meu dispositivo; era uma experiência completamente nova e divertida para mim, mas desta vez foi muito mais doce. Acontecer comigo em chatbet365 casa já não era algo bom de se recordar! Fiquei totalmente surpreendido quando pude ver os eventos esportivos ao vivo no bet365 após o acidente. Porém, essa experiência também me ensinou algumas lições importantes sobre como acessar e utilizar as transmissões em chatbet365 tempo real da plataforma.

### **Como Eu Conseguisse Acesso às Transmissões Em Tempo Real Após Meu Acidente**

Como eu estava com dificuldades de usar meus dispositivos, a primeira coisa que fiz foi contatar o suporte da bet365. Eles foram muito bem-humorados e disseram que, apesar do acidente, ainda possuíssemos uma experiência legal na plataforma.

Depois de receber instruções de como acessar as transmissões em chatbet365 tempo real, eu me senti mais confortável com o processo. Aqui estão os passos detalhados que segui para conseguir acesso às transmissões ao vivo após o acidente:

- 1. **Entre na página da bet365**: Primeiro, precisava entrar em chatbet365 minha conta e verificar se possuía saldo disponível. A transmissão ao vivo requer algum dinherante para jogos ou apostas.
- 2. **Procure as transmissões em chatbet365 tempo real**: Depois de entrar, eu precisava procurar a seção "Transmissão Ao-Vivo" no menu principal.
- 3. **Escolha o evento desejado**: Quando chegou na página das transmissões ao vivo, era hora de escolher o que queria ver. Eu podia optar por futebol, corrida de cavalos, críquete ou outros esportes populares.
- 4. **Visualize o evento em chatbet365 tempo real**: Após selecionar o evento desejado, a transmissão começou no meu dispositivo! Fiquei completamente surpreso quando tudo funcionou perfeitamente.
- 5. **Contate o suporte da bet365 para problemas**: Mesmo que tenha lidado bem com as dificuldades inicialmente, a transmissão pode não ter funcionado corretamente no começo. Nesse caso, é importante lembrar-se de contatar os suporte da plataforma e informá-los sobre o problema para receber assistência adequada.

### **O que Eu Fiz Com Esse Incidente**

Como eu estava com dificuldades de usar meus dispositivos, a principal coisa em chatbet365 mente era garantir que tudo funcionasse corretamente. Além disso, foi uma experiência memorável assistir jogos esportivos ao vivo e aprender como utilizá-los na plataforma bet365. O suporte da bet365 me ajudou a garantir que tudo funcionasse corretamente em chatbet365 minhas condições peculiares, dando inicio a uma nova maneira de acompanhar eventos esportivos e jogar no cassino online ao vivo. Se alguém precisar assistir às transmissões ao vivo depois de um acidente ou outra situação difícil, lembre-se de entrar em chatbet365 contato com o suporte da plataforma para obter mais ajuda e orientação.

## **Expanda pontos de conhecimento**

## **Para Assistir:**

1

Entre na sua chatbet365 conta e aceda ao separador Ao-Vivo, localizado na parte inferior da página inicial.

2

Qualquer evento com um cone de Reproduzir junto ao mesmo estar disponvel para assistir através de Transmissão Ao-Vivo.

Os eventos esportivos desta página são transmitidos ao vivo na página da Bet365. Passe o mouse sobre o link para ver os detalhes da competição e clique para ir para a página da Bet365, onde encontrará a transmissão ao vivo assim que se cadastrar e fizer o depósito.

O Login com Código de Acesso permite-lhe entrar na sua chatbet365 conta bet365 através de telemóvel, introduzindo um código de acesso de quatro dígitos, como alternativa ao seu Nome de Utilizador e Palavra-passe. Ser-lhe- solicitado que crie um código de acesso de quatro dígitos quando entrar na sua chatbet365 conta como habitualmente.

Transmissão Ao-Vivo de Corridas de Cavalos - Assista e aposte em chatbet365 todas as corridas ao-vivo no Reino Unido, Irlanda e França. Transmissão Ao-Vivo de Corridas de Galgos - Assista e aposte em chatbet365 corridas a partir de pistas seleccionadas no Reino Unido, Austrália e México.

## **comentário do comentarista**

Como administrador do site, gostei da maneira que você apresentou o conteúdo sobre o bet365 ao vivo. Apresentamos o seguinte resumo e comentários:

O artigo introduz o tema de uma maneira interessante, utilizando emojis para melhorar a experiência do leitor. No entanto, poderia-se fazer uso mais frequente desse recurso para dar mais ênfase aos aspectos positivos e negativos da experiência com o serviço.

O conteúdo é bem organizado e aborda vários pontos importantes sobre o bet365 ao vivo, como acesso direto às transmissões esportivas, apostas em chatbet365 tempo real e variedade de eventos disponíveis. No entanto, faltam detalhes sobre as opções de pagamento e os métodos para resolução de problemas que o usuário pode encontrar durante sua chatbet365 experiência com o site.

Em relação ao conteúdo, gostei da abordagem utilizada para destacar a conveniência do serviço, mas acho que seria interessante oferecer mais informações sobre as vantagens de usar um serviço de apostas online e como isso se relaciona com o mundo dos esportes.

Em relação às promoções mencionadas no artigo, a apresentação foi clara e fácil de compreender. No entanto, pode-se acrescentar mais detalhes sobre essas ofertas para que os usuários saibam exatamente quais são as condições para aproveitá-las.

Com respeito à análise do conteúdo, gostei de como o artigo se concentra em chatbet365 mostrar a experiência do serviço e não apenas foco na aposta. Ademais, os comentários sobre o uso responsável e seguro são importantes e devem ser reforçados para garantir que os usuários saibam utilizar o serviço de forma correta.

O conteúdo do artigo é interessante e mostra bem a experiência oferecida pelo bet365 ao vivo, porém alguns detalhes sobre as opções de pagamento e resolução de problemas poderiam ser mencionados para proporcionar uma maior confiança aos usuários.

Avaliação geral: 4/5 - O conteúdo é muito bem escrito, contudo, faltam detalhes sobre opções de pagamento e o uso responsável do serviço. A experiência mostrada pelo bet365 ao vivo online é muito boa e parece atrair a maioria dos usuários que procuram por essa oferta.

Recomendação: O conteúdo apresentado sobre o bet365 ao vivo online é um bom exemplo de como destacar as vantagens do serviço, mas pode-se aprofundar mais nas opções de pagamento e nos benefícios que o usuário pode receber. Essa informação ajudaria a criar maior confiança no usuário sobre o uso responsável desse tipo de serviço online.

Ponto de interesse: A apresentação do conteúdo foi bem feita, mas poderia-se aprofundar nas opções de pagamento e os benefícios dos usuários para mostrar uma visão completa do serviço. Tamanho: 150 palavras - O texto é muito curto, porém, contém tudo o que era necessário para apresentar a experiinasse com o bet365 ao vivo online.

Conteúdo relevante e útil: Sim, o conteúdo fornecido sobre o bet365 ao vivo online é relevante e útil, destacando as principais características do serviço e incentivando os usuários a experimentálo.

Fala com público leigo: O artigo foi escrito de forma que todos possam compreendê-lo, utilizando um vocabulário simples e explicando termos técnicos relacionados ao mundo das apostas esportivas.

Como administrador do site, gostei da maneira como o conteúdo foi apresentado e espero que seja usada para promover a experiência única oferecida pelo bet365 ao vivo online.

### **Informações do documento:**

Autor: symphonyinn.com Assunto: chatbet365 Palavras-chave: **chatbet365** Data de lançamento de: 2024-07-29 12:47

### **Referências Bibliográficas:**

- 1. [robo analise esportiva](/robo-analise-esportiva-2024-07-29-id-41340.pdf)
- 2. <u>[flamengo e bragantino palpite](/html/flamengo-e-bragantino-palpite-2024-07-29-id-26750.pdf)</u>
- 3. [jogo cassino betano](/pdf/jogo-cas-sino-bet-ano-2024-07-29-id-30853.shtml)
- 4. [jogos mahjong online gratis](https://www.dimen.com.br/aid-jogos-mahjong-online-gratis-2024-07-29-id-33380.htm)